## State of Container **Security**

Dan Walsh @rhatdan

## Please Stand

# Please read out loud all text in RED

## I Promise

To say Make a copy Rather than Make a Xerox

## I Promise

To say **Tissue** Rather than Kleenex

## I Promise

To say **Container Registries** Rather than Docker registries

## I Promise

To say **Container Images** Rather than Docker images

## Je promets

Dire Les conteneurs Plutôt que Docker Containers

## Sit Down

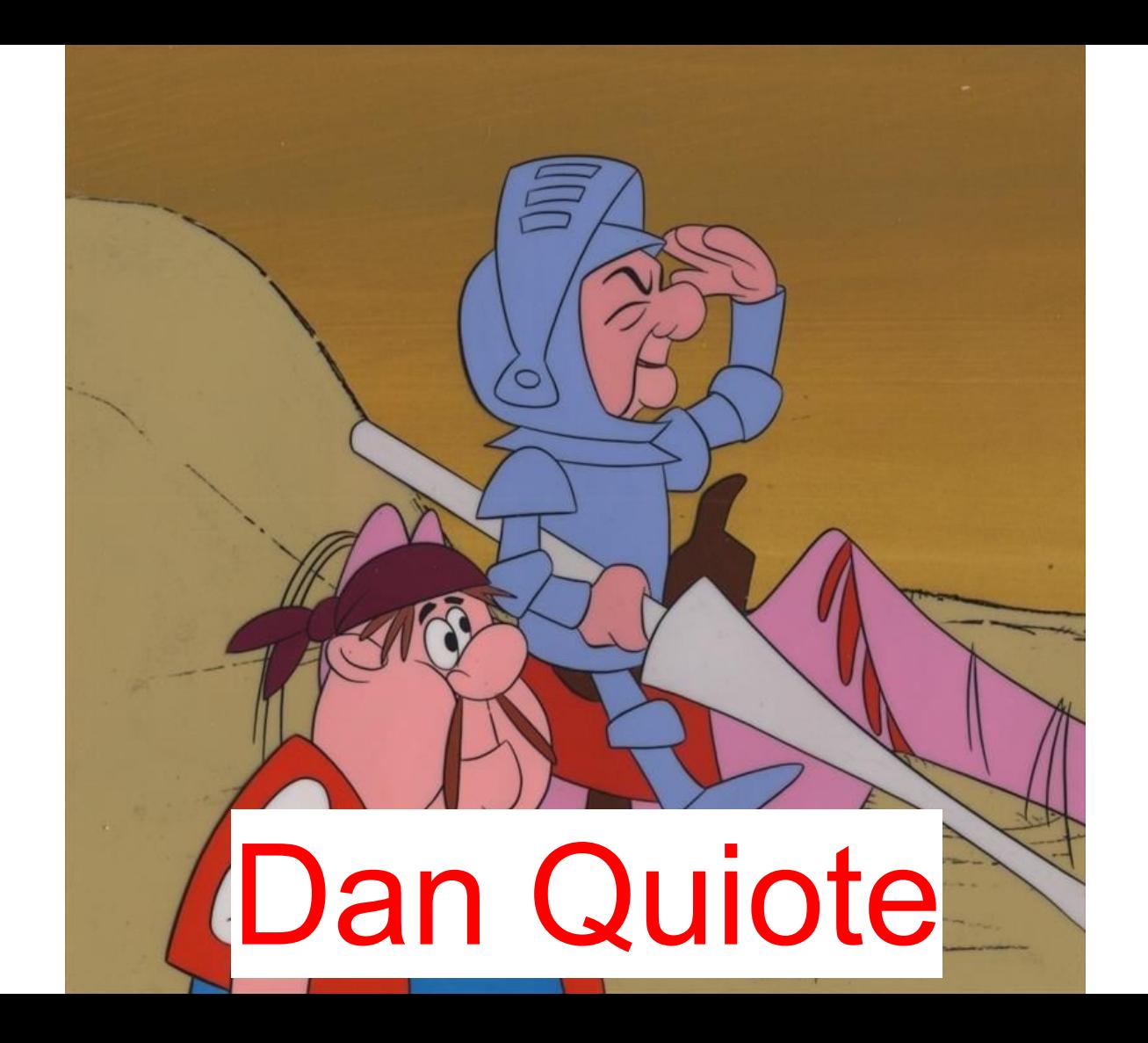

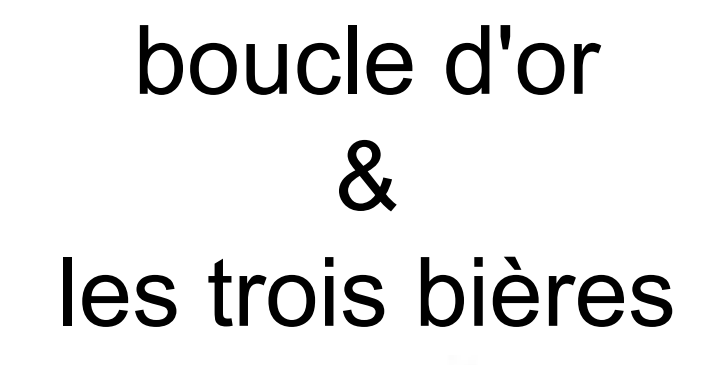

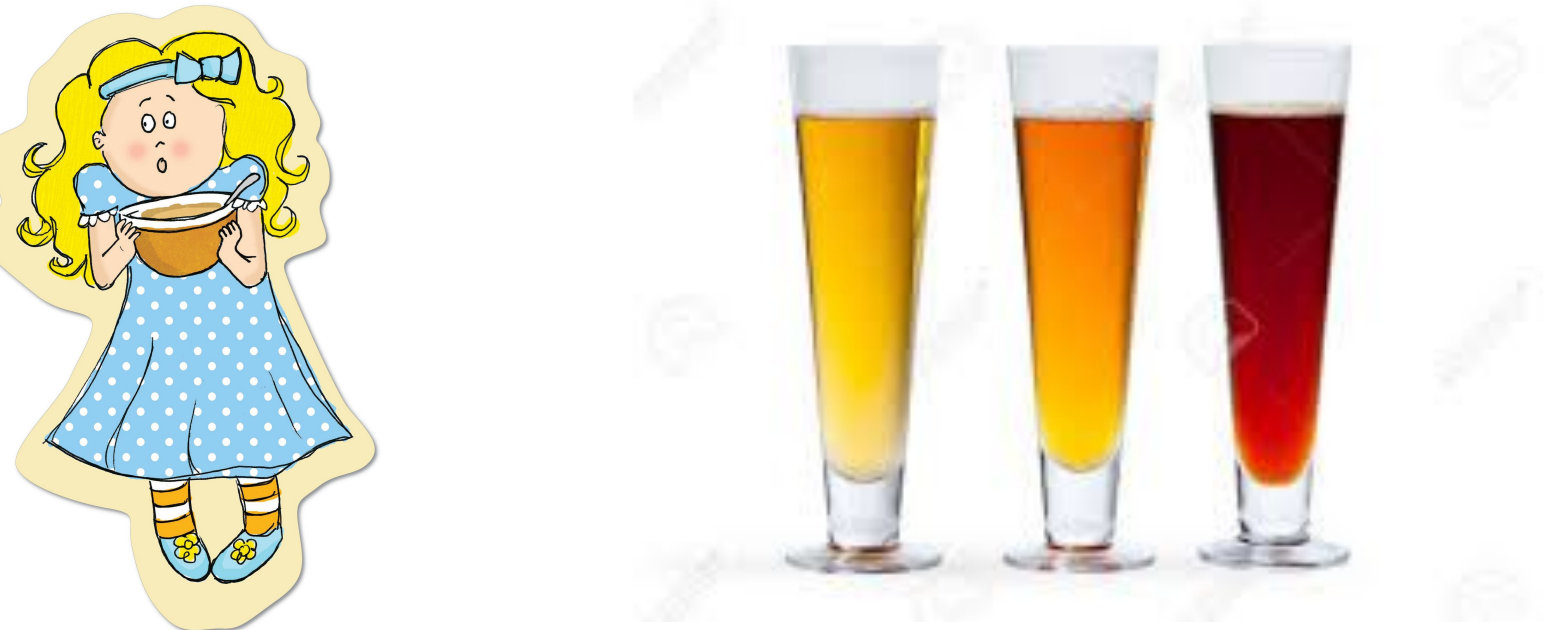

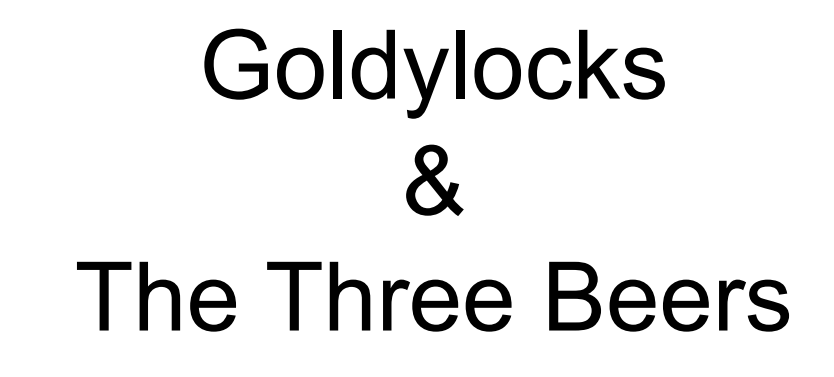

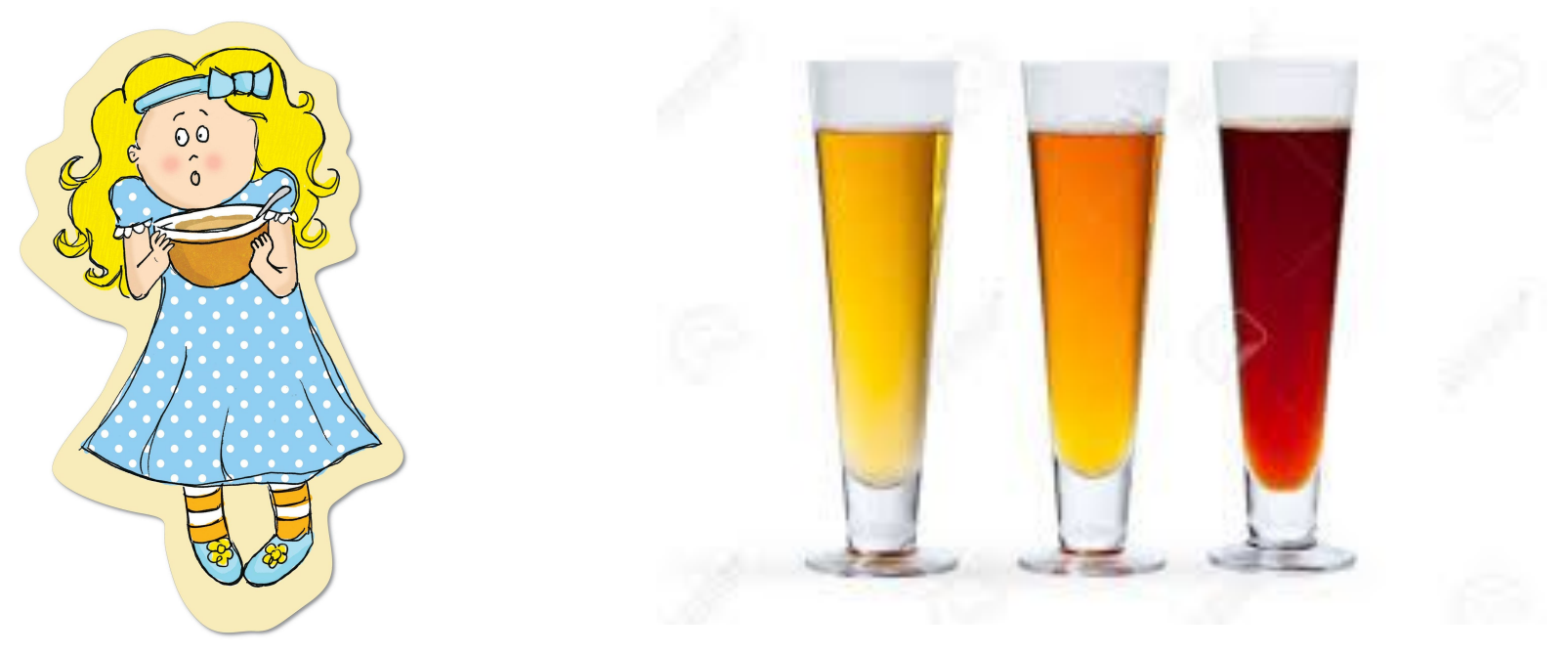

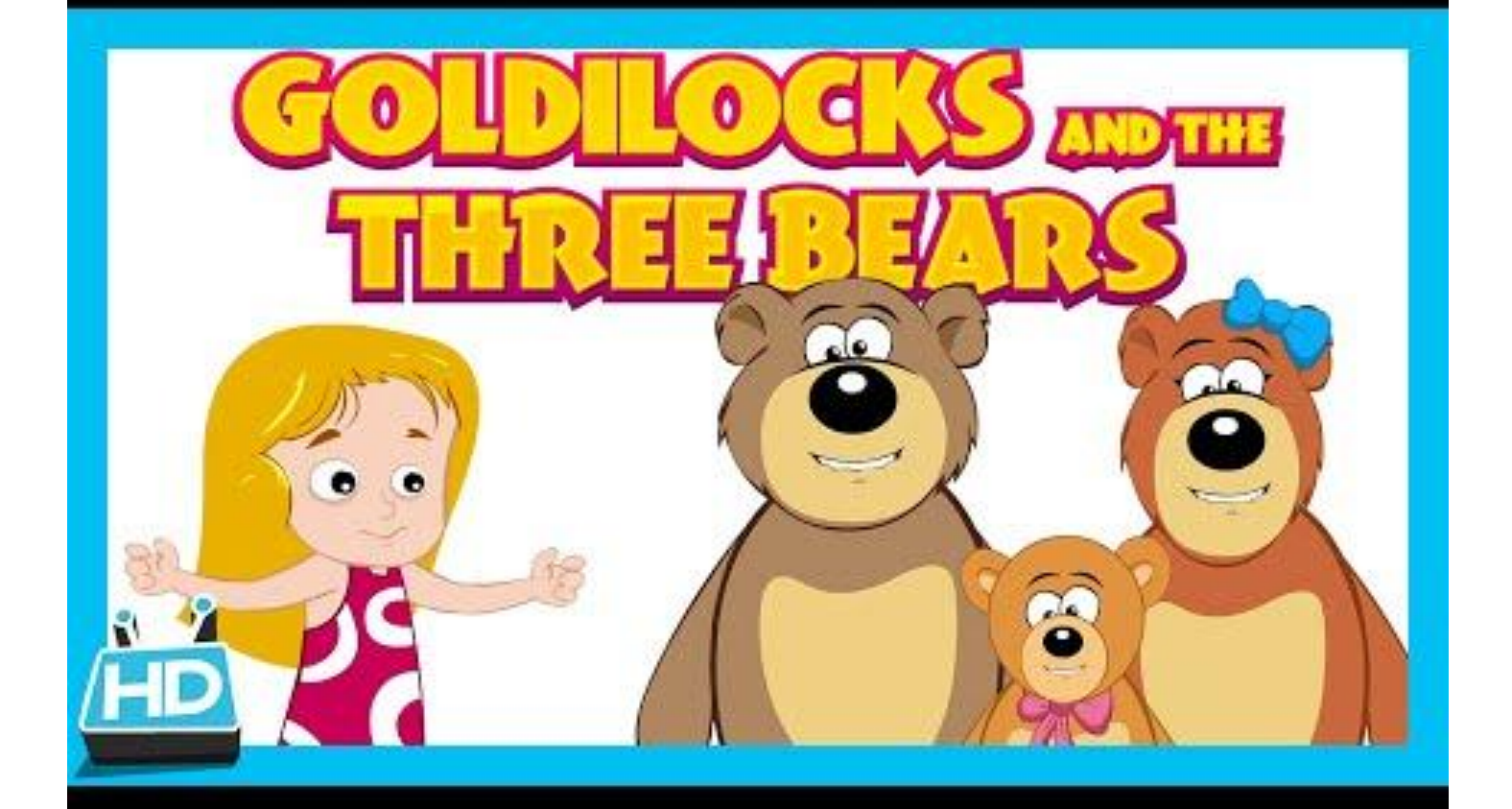

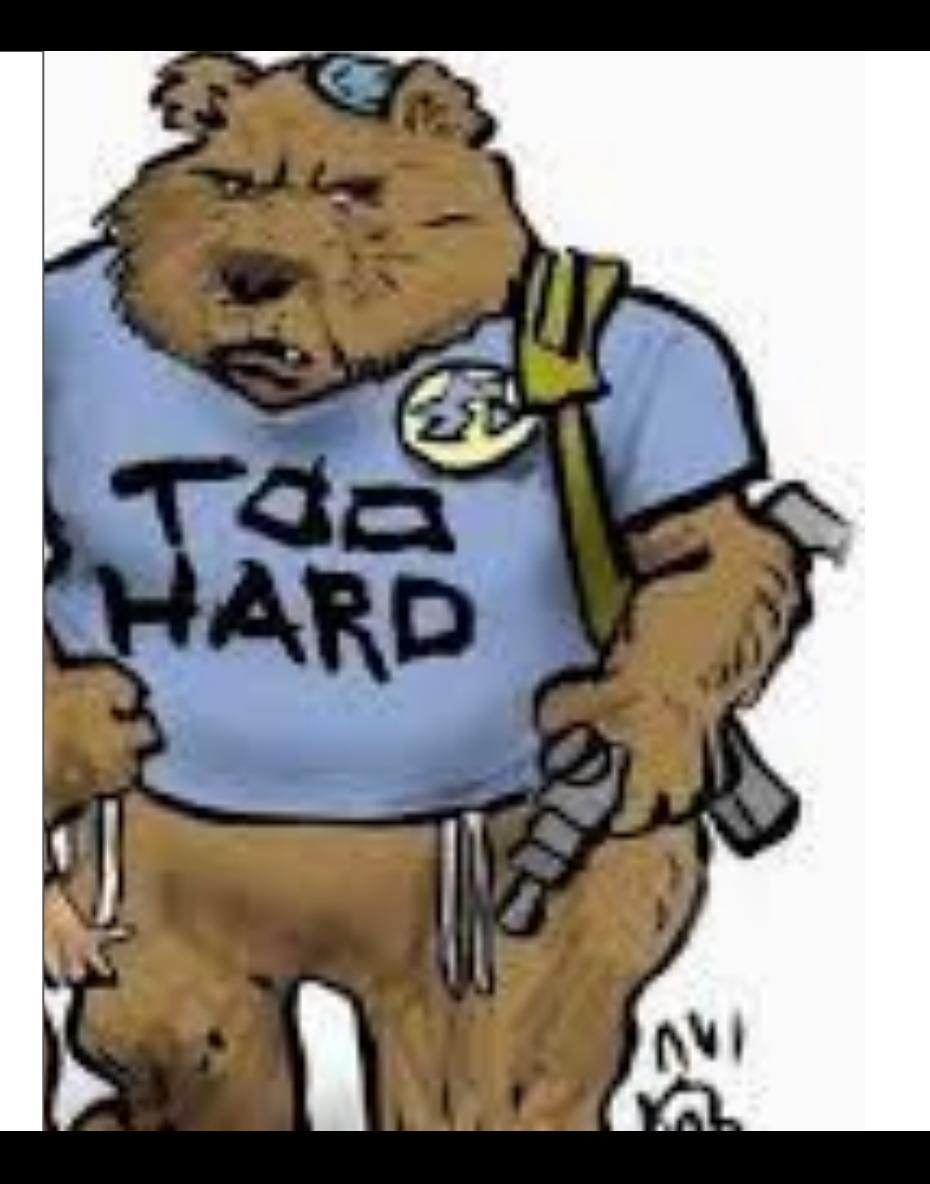

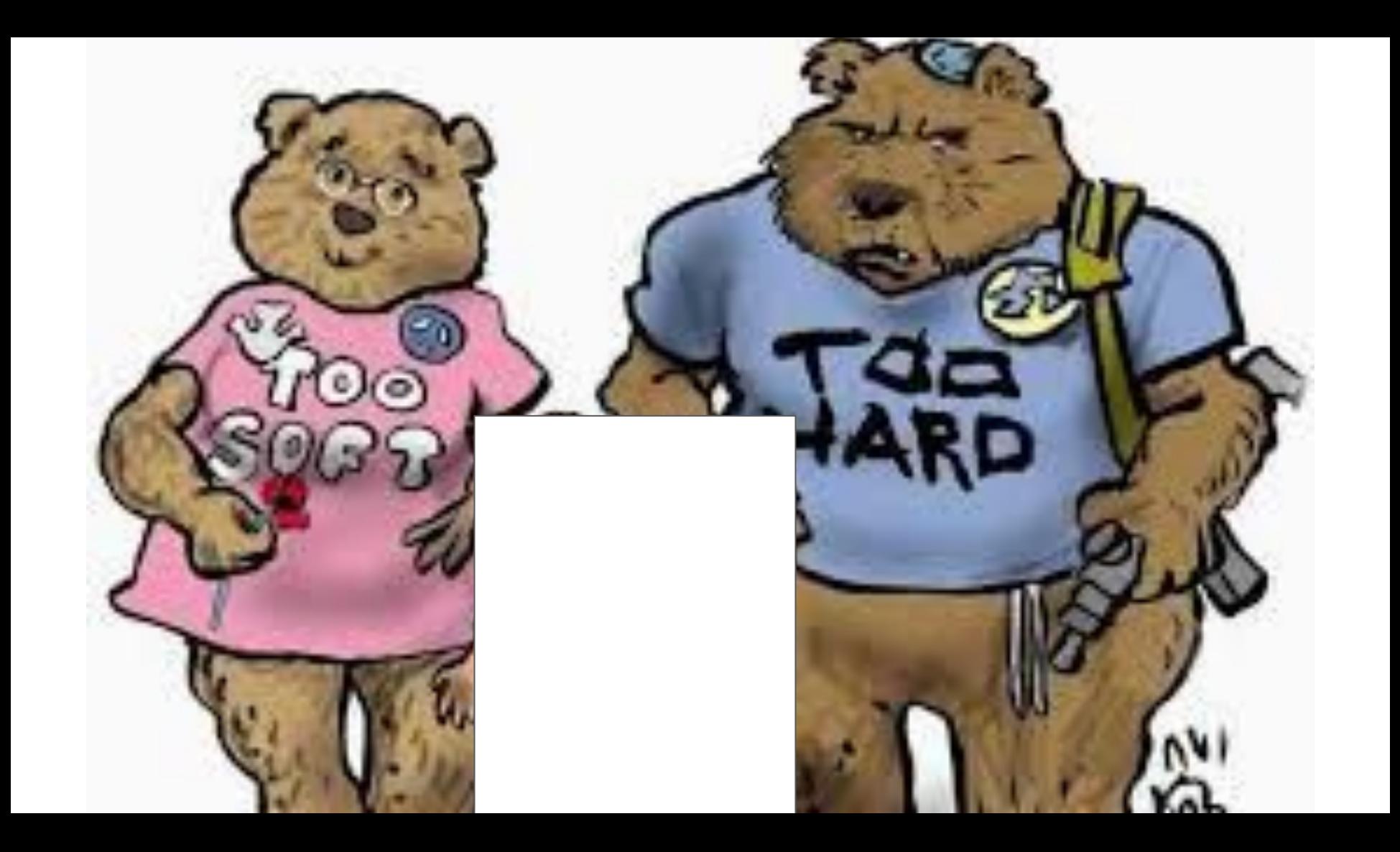

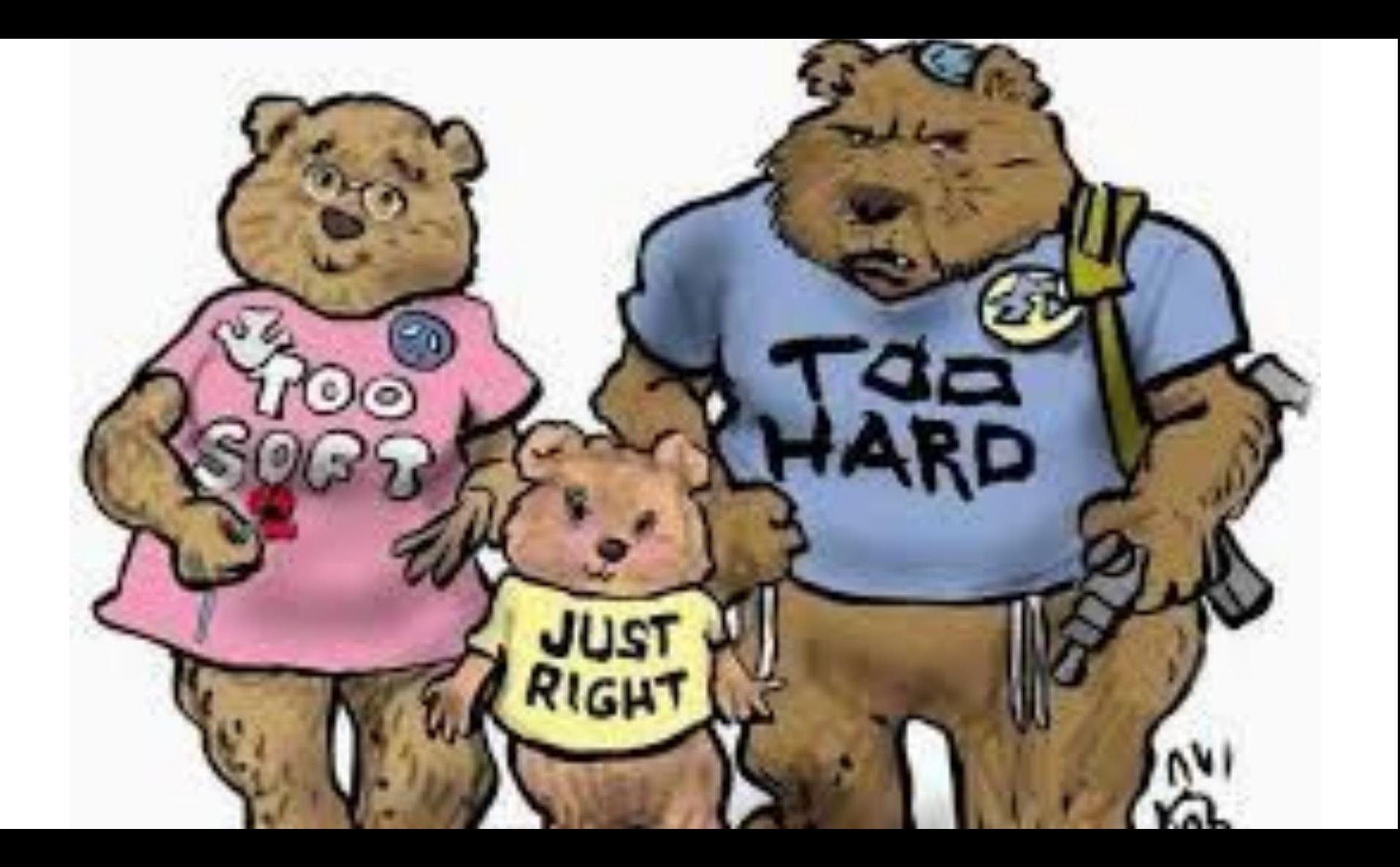

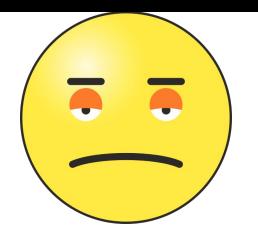

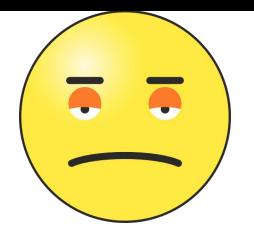

- How many of you have ever done
	- o podman run --cap-drop capability ...

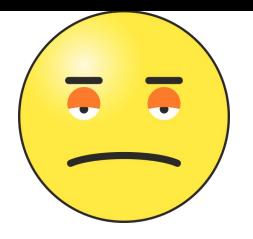

- How many of you have ever done ○ podman run --cap-drop capability ...
- How many of you have ever done
	- podman run --privileged …

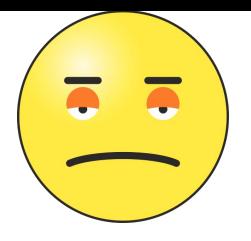

- How many of you have ever done ○ podman run --cap-drop capability ...
- How many of you have ever done
	- podman run --privileged …
- People turn down security... Sadly setenforce 0

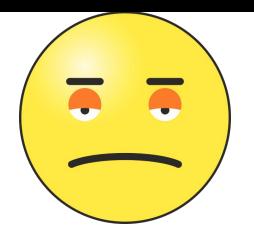

- How many of you have ever done ○ podman run --cap-drop capability ...
- How many of you have ever done
	- podman run --privileged …
- **People turn down security... Sadly setenforce 0**
- How do I get users to move from ...

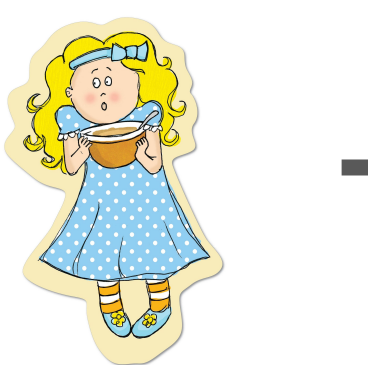

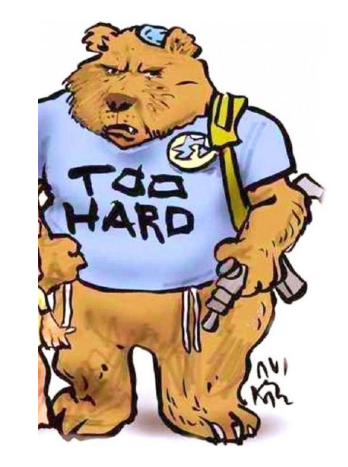

### **Seriously, stop disabling SELinux.** Learn how to use it before you blindly shut it off.

### Every time you run setenforce 0, you make Dan Walsh weep. Dan is a nice guy and he certainly doesn't deserve that.

A public service from Major Hayden

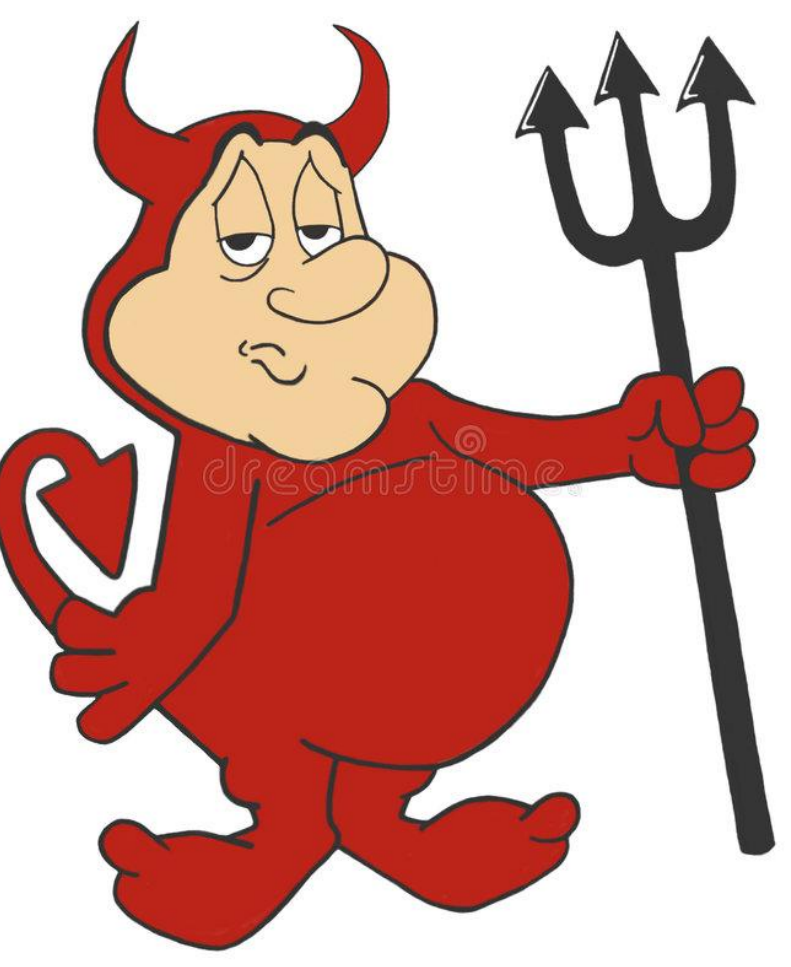

## #nobigfatdaemons

#### OCI Images format

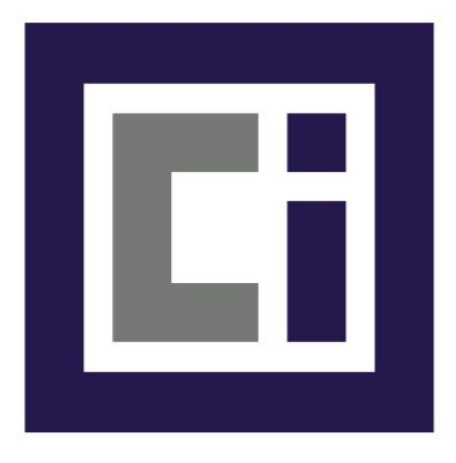

#### Container Engines

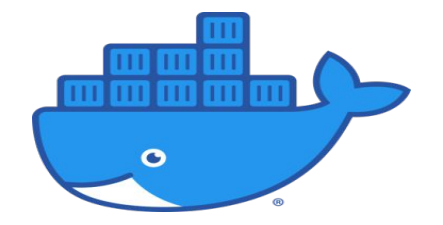

#### OCI Images format

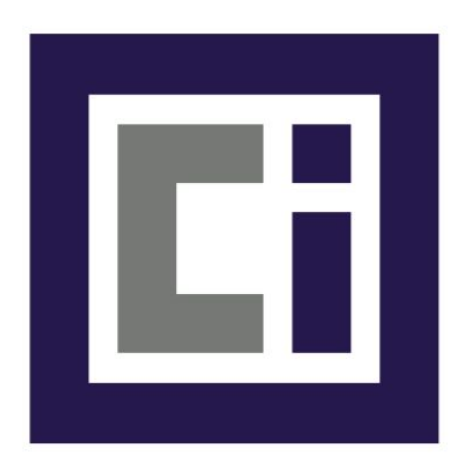

Humans & **Orchestators** 

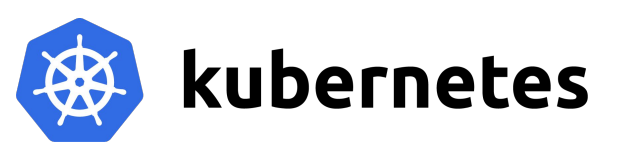

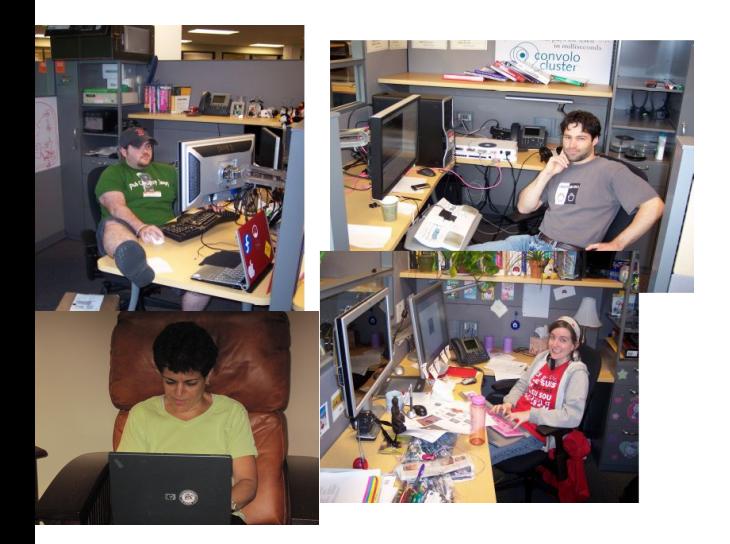

**Container Engines** 

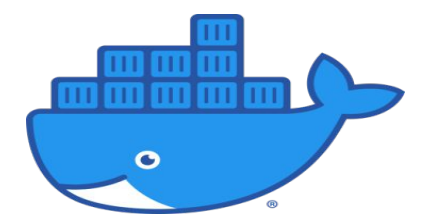

#### **OCI Images** format

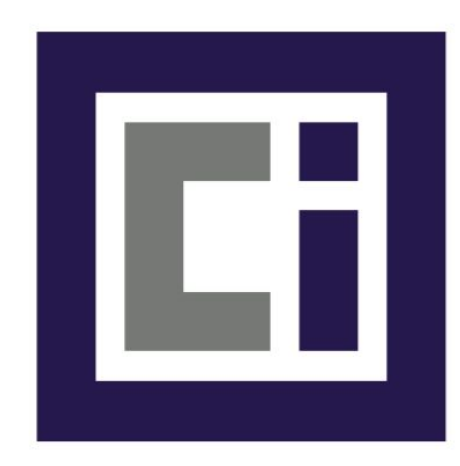

Humans & **Orchestators** 

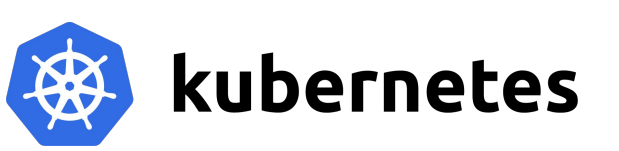

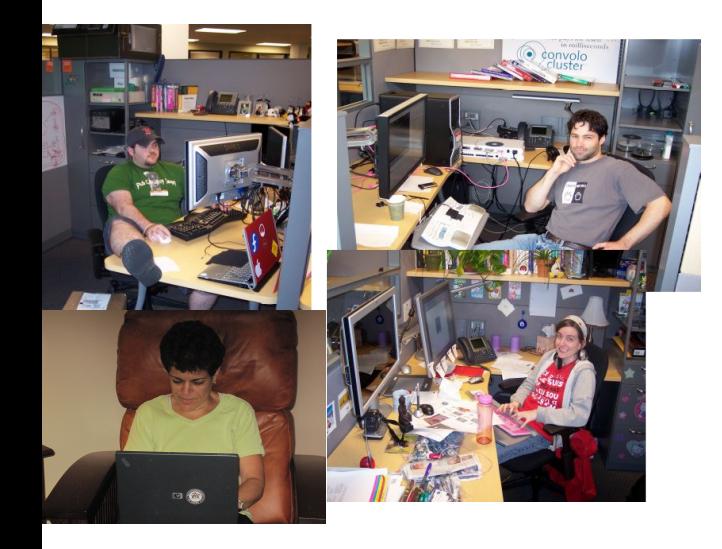

**Container Engines** 

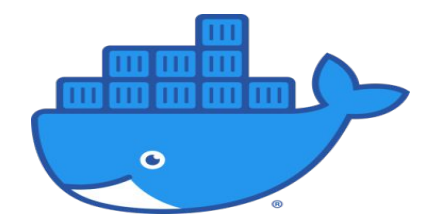

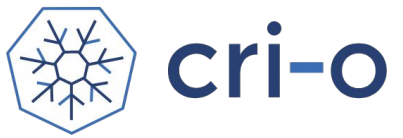

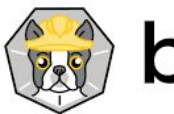

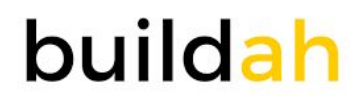

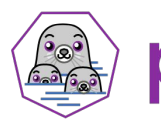

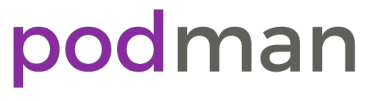

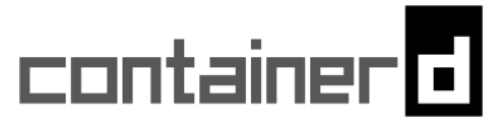

### **OCI Images** format

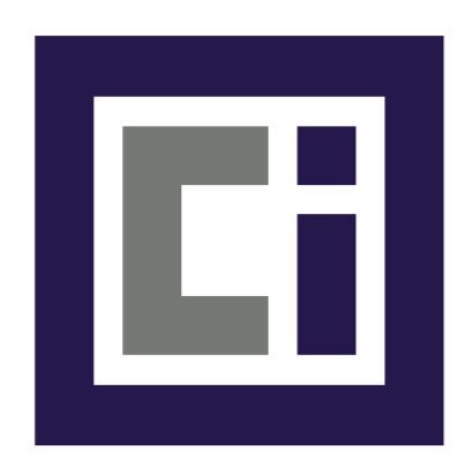

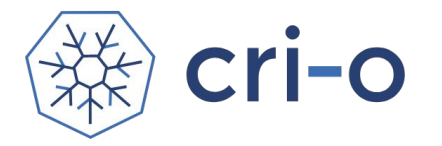

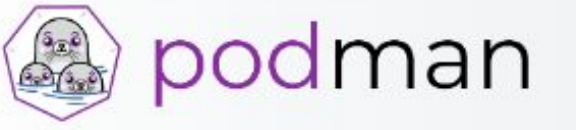

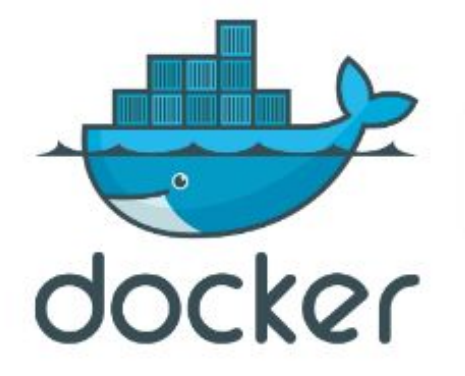

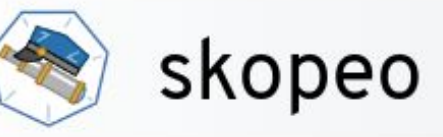

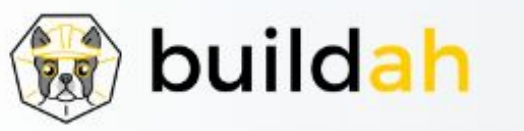

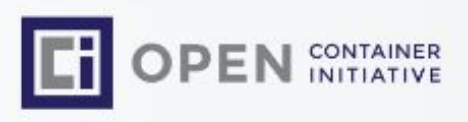

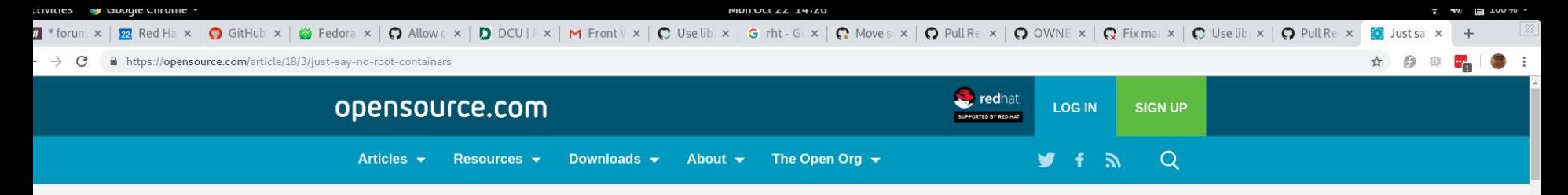

#### Just say no to root (in containers)

Even smart admins can make bad decisions.

29 Mar 2018 | Daniel J Walsh (Red Hat)  $\lambda$  | 76  $\Delta$  | 5 comments

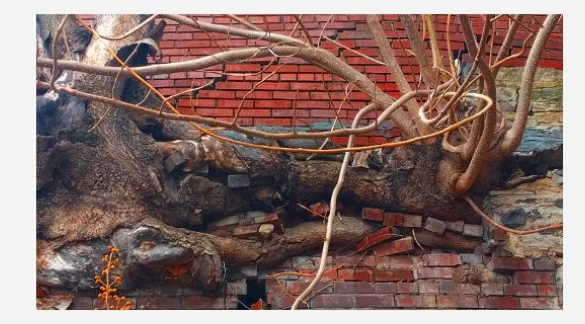

Image credits : Rikki Endsley. CC BY-SA 4.0

I get asked all the time about the different security measures used to control what container processes on a system can do. Most of these I covered in previous articles on Opensource.com:

- Are Docker containers really secure?
- Bringing new security features to Docker

We use cookies on our websites to deliver our online services. Details about how we use cookies and how you may disable them are set out in our Privacy Statement. By using this website you agree to our use of cookies.

• Allow 14 out of 37 Linux Capabilities by default.

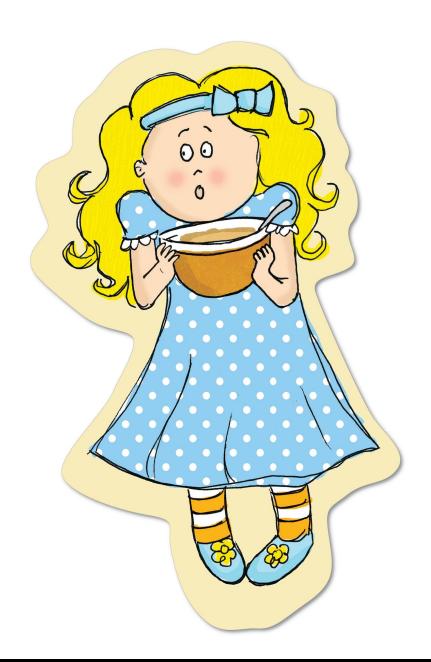

- Allow 14 out of 37 Linux Capabilities by default.
- Originally defined by upstream Docker Project

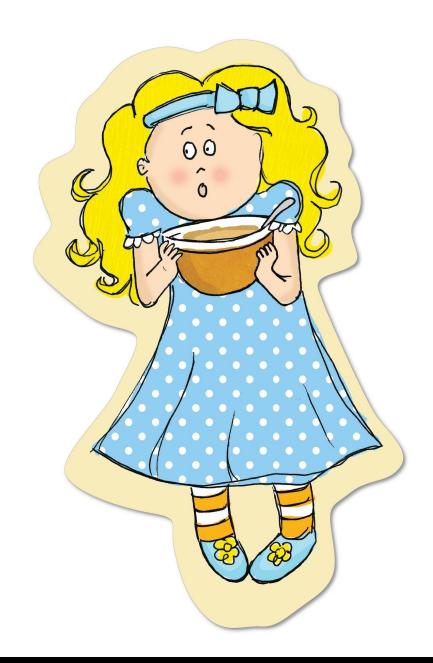

- Allow 14 out of 37 Linux Capabilities by default.
- Originally defined by upstream Docker Project
- Do you know what they are?

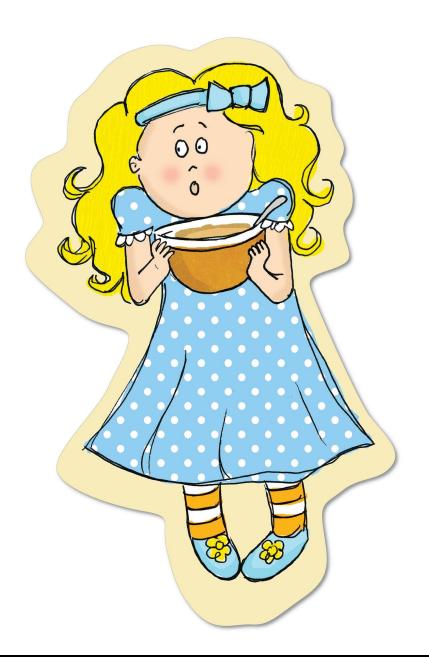

#### AUDIT\_WRITE, CHOWN, DAC\_OVERRIDE, FOWNER, FSETID, KILL, MKNOD,

#### NET\_BIND\_SERVICE, NET\_RAW, SETFCAP, SETGID, SETPCAP, SETUID,

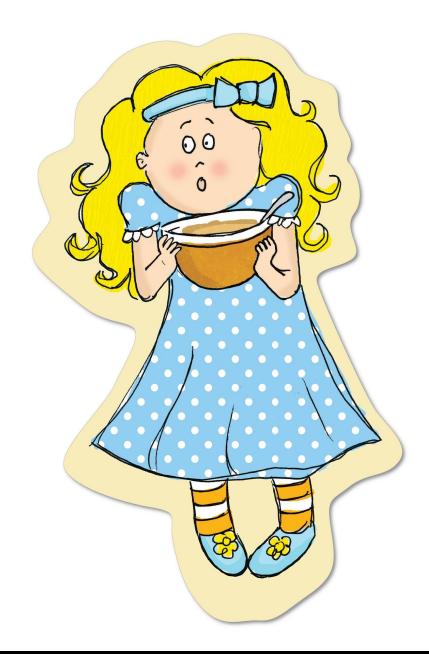

#### AUDIT\_WRITE, CHOWN, DAC\_OVERRIDE, FOWNER, FSETID, KILL, MKNOD,

NET\_BIND\_SERVICE, NET\_RAW, SETFCAP, SETGID, SETPCAP, SETUID,

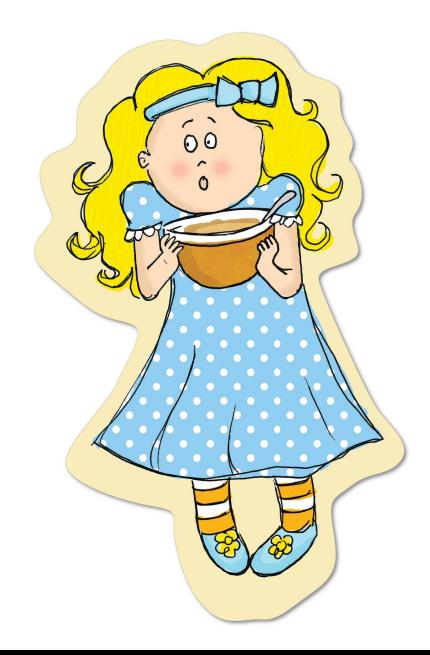

#### AUDIT\_WRITE, CHOWN, DAC\_OVERRIDE, FOWNER, FSETID, KILL, MKNOD,

NET\_BIND\_SERVICE, NET\_RAW, SETFCAP, SETGID, SETPCAP, SETUID,

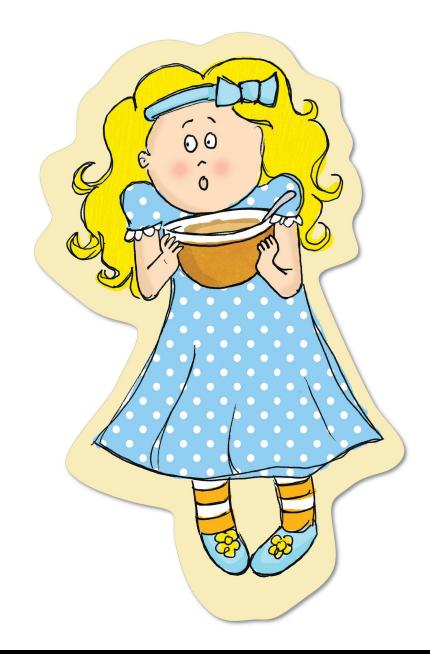

#### AUDIT\_WRITE, CHOWN, DAC\_OVERRIDE, FOWNER, FSETID, KILL, MKNOD,

#### NET\_BIND\_SERVICE, NET\_RAW, SETFCAP, SETGID, SETPCAP, SETUID,

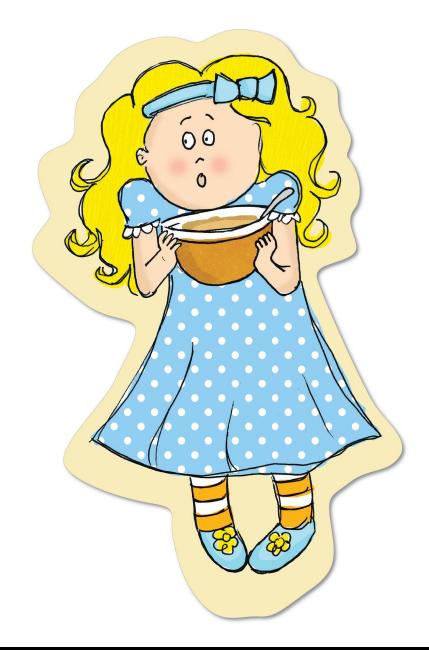

#### AUDIT\_WRITE, CHOWN, DAC\_OVERRIDE, FOWNER, FSETID, KILL, MKNOD,

#### NET\_BIND\_SERVICE, NET\_RAW, SETFCAP, SETGID, SETPCAP, SETUID,

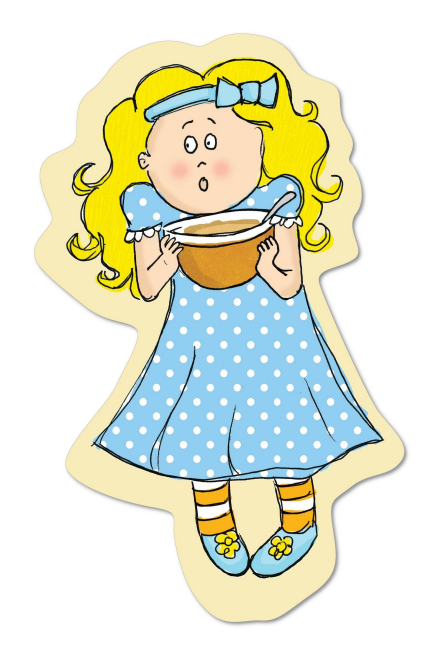

#### AUDIT\_WRITE, CHOWN, DAC\_OVERRIDE, FOWNER, FSETID, KILL, MKNOD,

#### NET\_BIND\_SERVICE, NET\_RAW, SETFCAP, SETGID, SETPCAP, SETUID,

SYS CHROOT

**DEMO**

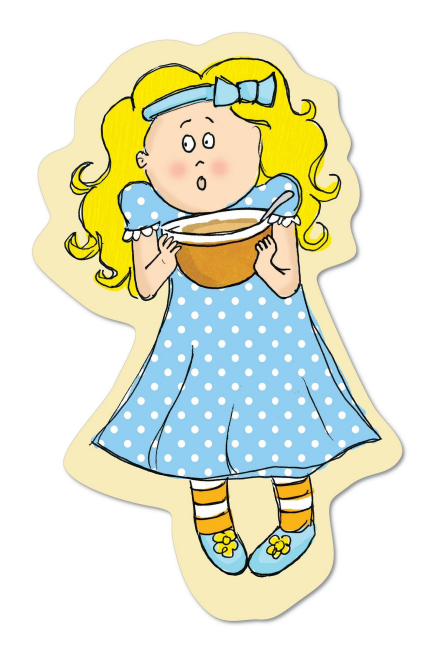

## New Idea: Image Developer Specifies Capabilities

Allow images to specify Capabilities as Image Annotations/Labels

Annotation/Label

LABEL "io.containers.capabilties=SETUID,SETGID"

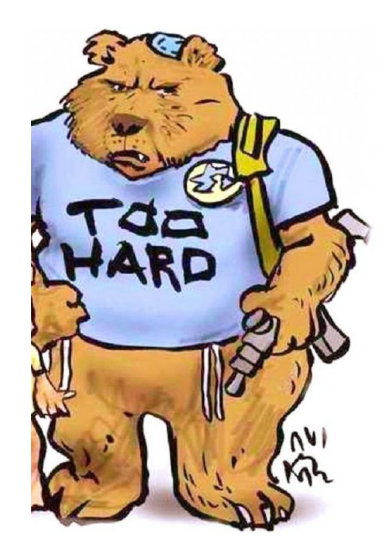

## New Idea: Image Developer Specifies Capabilities

Allow images to specify Capabilities as Image Annotations/Labels

Annotation/Label

LABEL "io.containers.capabilties=SETUID,SETGID"

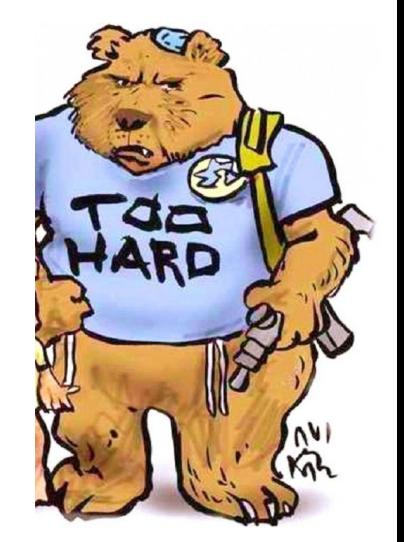

Defaults: AUDIT\_WRITE, CHOWN, DAC\_OVERRIDE, FOWNER, FSETID, KILL, MKNOD, NET\_BIND\_SERVICE, NET\_RAW, SETFCAP, SETGID, SETPCAP, SETUID, SYS CHROOT

## New Idea: Image Developer Specifies Capabilities

Allow images to specify Capabilities as Image Annotations/Labels

Annotation/Label

LABEL "io.containers.capabilities=SETUID,SETGID"

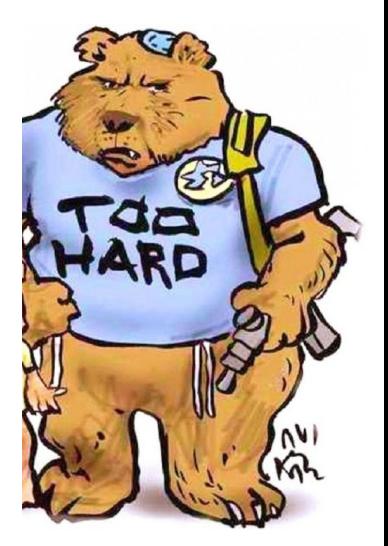

Defaults: AUDIT\_WRITE, CHOWN, DAC\_OVERRIDE, FOWNER, FSETID, KILL, MKNOD, NET\_BIND\_SERVICE, NET\_RAW, SETFCAP, SETGID, SETPCAP, SETUID, SYS CHROOT

Container engine launches container with only SETGID, SETUID

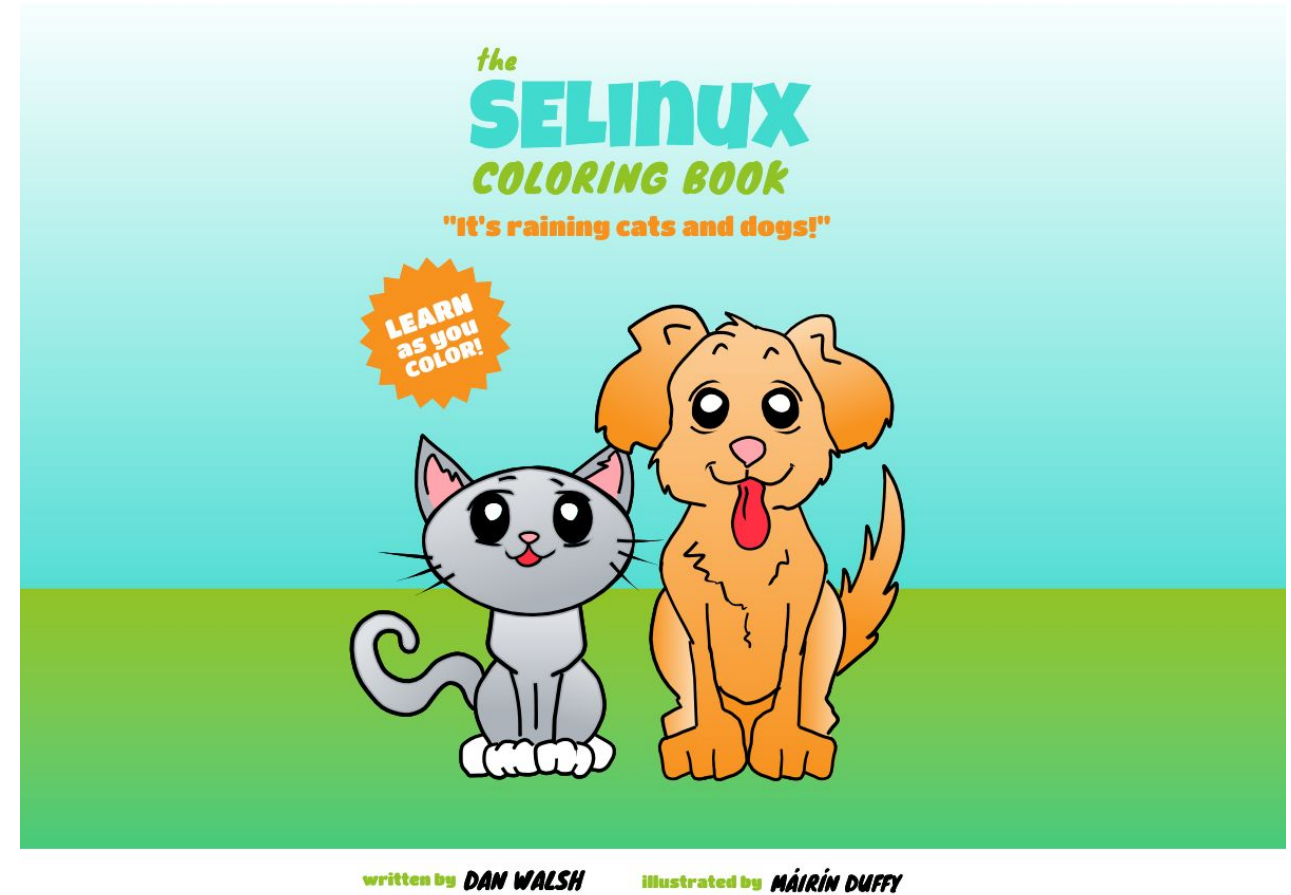

written by DAN WALSH

#### Every Container Runtime CVE container breakout was a file system breakout.

CVE-2015-3629 Symlink traversal on container respawn allows local privilege escalation

#### SELinux Blocked

CVE-2015-3627 Insecure opening of file-descriptor 1 leading to privilege escalation

#### SELinux Blocked

CVE-2015-3630 Read/write proc paths allow host modification & information disclosure

#### SELinux Blocked

CVE-2015-3631 Volume mounts allow LSM profile escalation

SELinux Blocked

CVE-2016-9962 RunC Exec Vulnerability

SELinux Blocked

### SELinux Goldilocks

What happens In Vegas stays in Vegas!

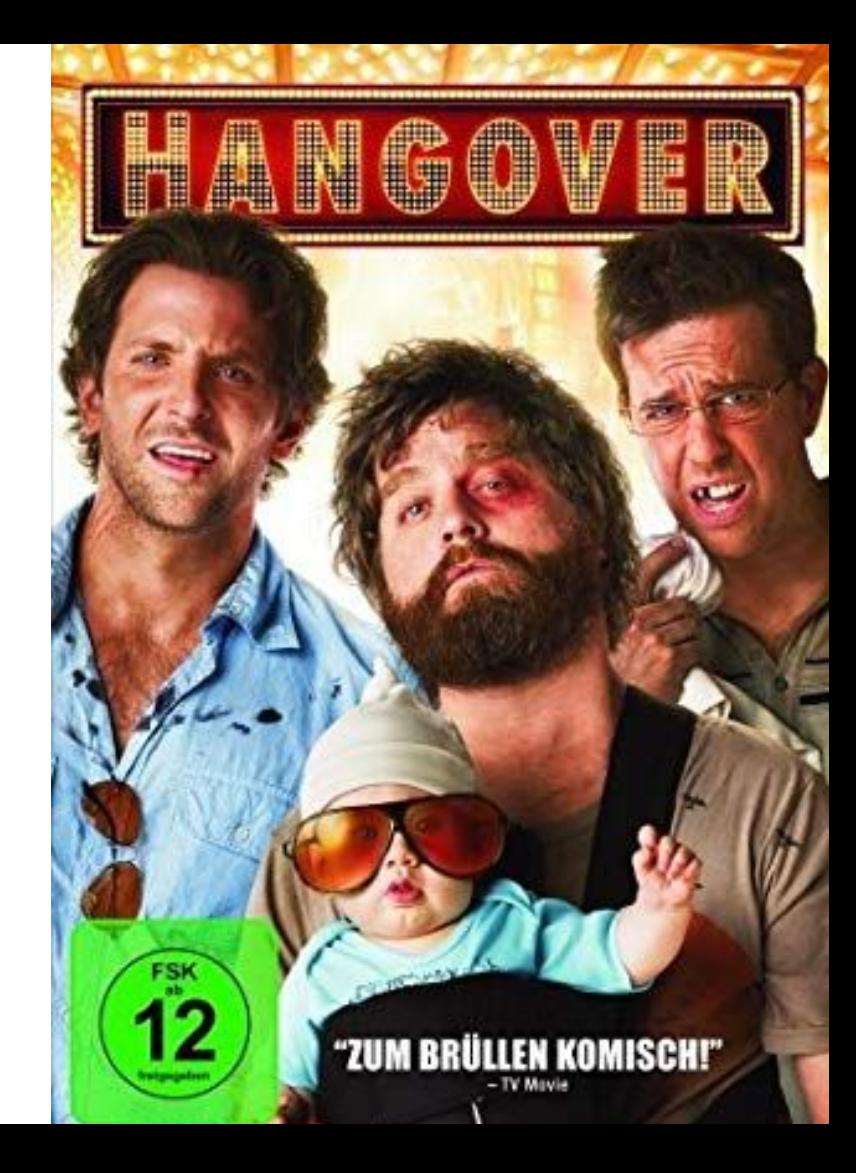

## SELinux Confinement

- SELinux has blocked almost every Docker breakout so far
- Best tool to protect the file system from container escape.
- Allow container all access within container
	- Allow all capabilities
		- Let Linux capabilities controls them
	- Allow all network access
		- Let VPN and Firewall rules control

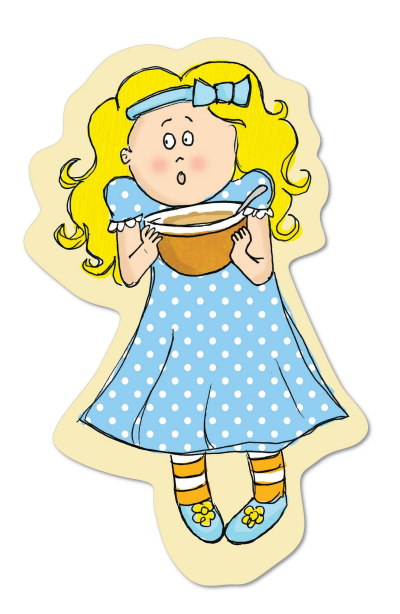

## Problems with SELinux Confinement

- **Volumes** 
	- Expose parts of OS Into Containers
	- Relabel content "z", "Z"
		- podman run -v /var/lib/db:/var/lib/mariadb:Z mariadb
		- podman run -v /var/log:/var/log:Z fluentd
			- Bad idea, host apps will break
			- podman run --security-opt label=disabled

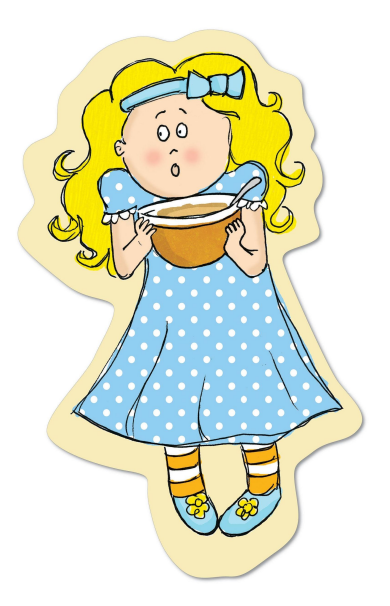

Moving toward Mama Bear without disabling SELinux Separation

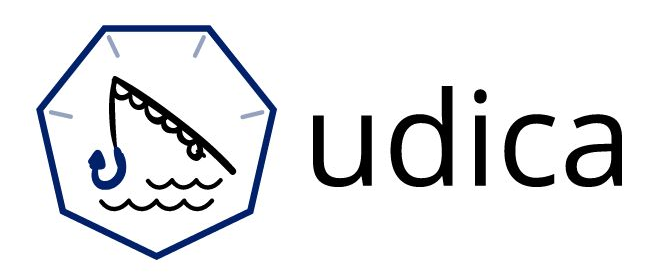

https://github.com/containers/udica

- 1. Examines container configuration
- 2. Generate SELinux policy
	- Allowing access volume types

Devconf.CZ Talk [Custom SELinux container policies in OpenShift](https://devconfcz2020a.sched.com/event/YOnA/custom-selinux-container-policies-in-openshift#)

Sunday, January 26 • 11:00am - 11:55am

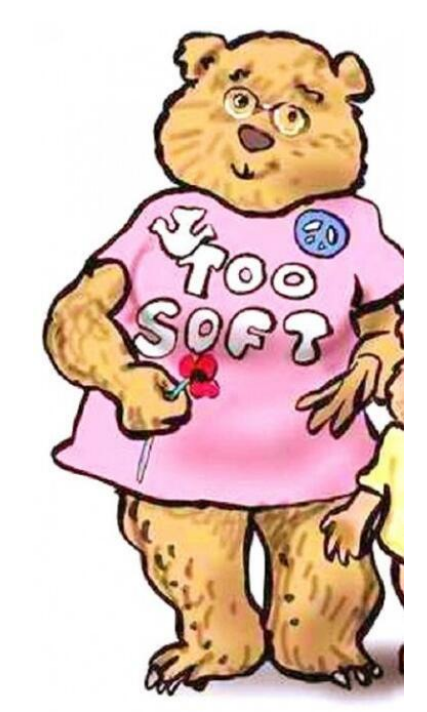

#### Moving toward Papa Bear

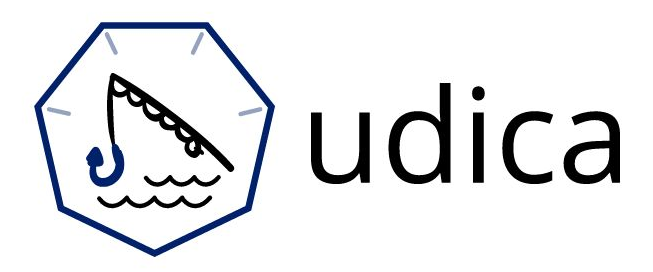

https://github.com/containers/udica

1. Enables SELinux capability controls 2. Enables Network controls

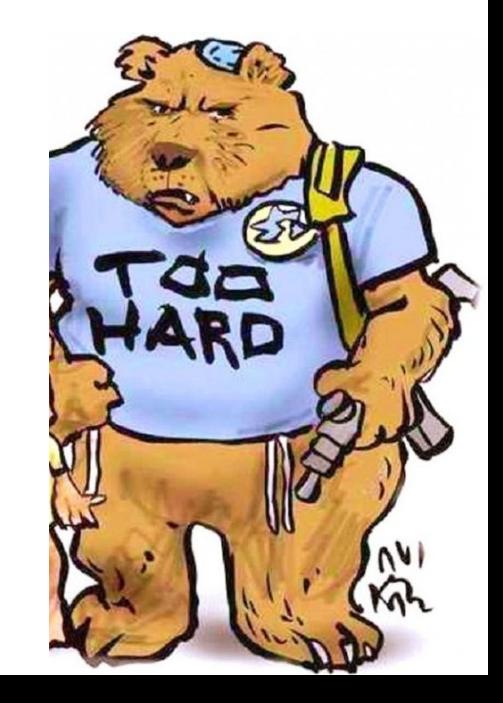

## Limiting the communications with the Kernel

Processes communicate with the kernel via SYSCALLS

SECCOMP Filters protect

/usr/share/containers/seccomp.json

- Allows 300 Linux Syscalls out of approximately of 450
- Eliminates all 32 bit syscalls
- Can we do better?

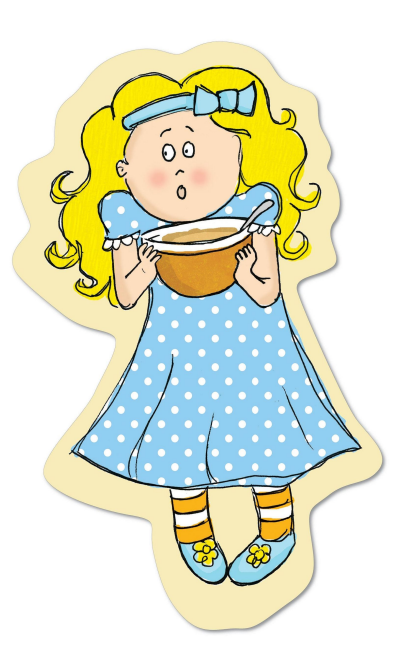

## Limiting the communications with the Kernel

"The high number of available syscalls is essential to support as many containers as possible but according to Aqua Sec, most containers require only **[40 to 70 syscalls](https://blog.aquasec.com/aqua-3.2-preventing-container-breakouts-with-dynamic-system-call-profiling)**."

<https://podman.io/blogs/2019/10/15/generate-seccomp-profiles.html>

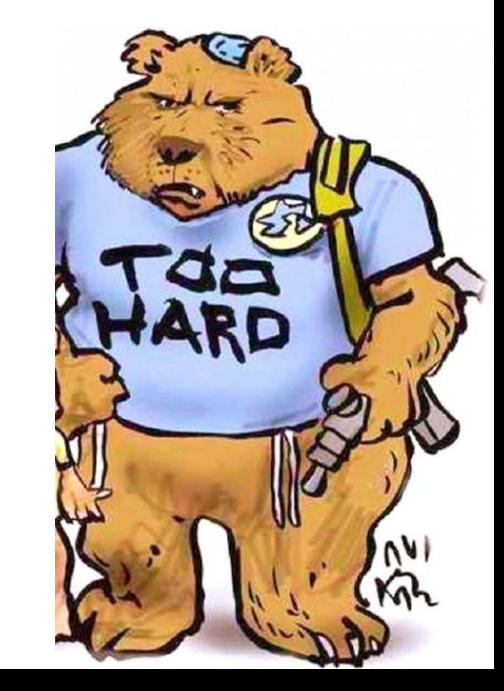

## Limiting the communications with the Kernel

#### **● [Oci-seccomp-bpf-hook](https://github.com/containers/oci-seccomp-bpf-hook)**

- https://github.com/containers/oci-seccomp-bpf-hook
- Generate seccomp profile, tracing syscalls made by container.

Devconf.CZ Talk

Generate seccomp profiles for containers using bpf Saturday, January 25 • 5:00pm - 5:25pm

**DEMO**

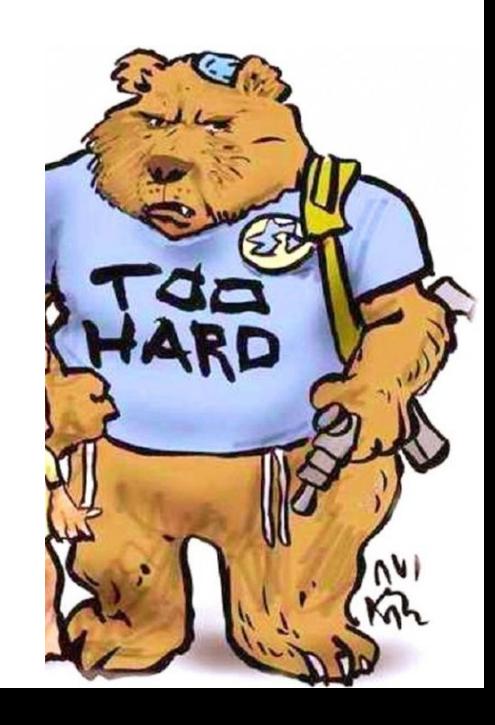

## **How do we ship/use generated seccomp rules by default?**

**New Idea:** 

- Devloper of container image writes seccomp.json
	- Package it up into container image
- LABEL "io.containers.seccomp=/seccomp.json"
- Iff container image seccomp.json is subset of default seccomp.json
	- Container engine applies image seccomp.json automatically.

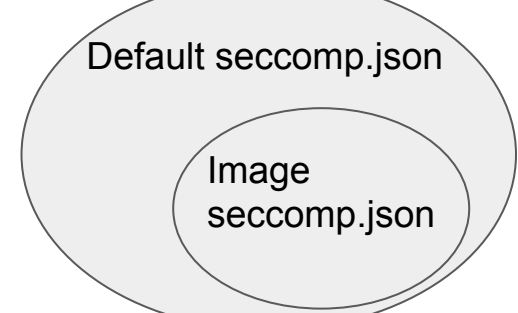

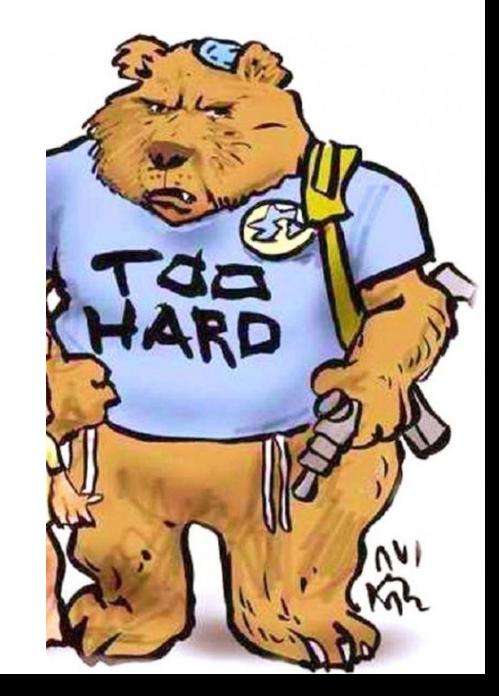

## User Namespace Security

- Allows us to run containers as non-root
	- Rootless Podman
	- Rootless Buildah
- Rootless Builds inside container launched by Podman or CRI-O/Kubernetes
- Issue network distibution of /etc/subuid & /etc/subgid
	- We are making progress on this, potential sssd solution.

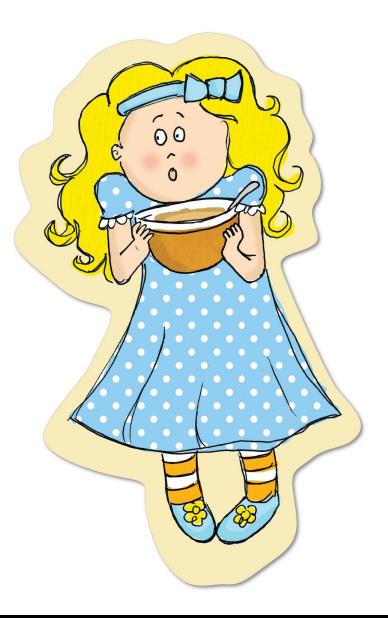

## User Namespace Security

Sadly still no one uses it for container separation

podman run --usermap 0:100000:5000 … podman run --usermap 0:200000:5000 …

- Guarantee different user namespace for each container
- Still no Kubernetes support
- Lack of file system support
	- We are getting better with chown
		- Parallel chown shows promise
	- Shifting file system is moving forward

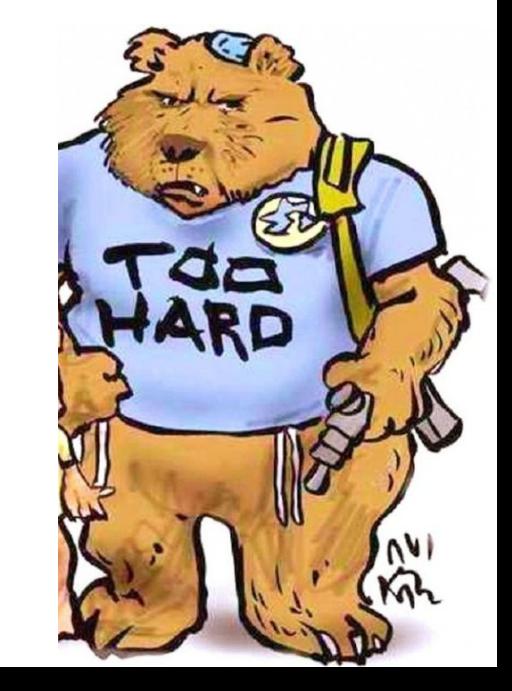

## User Namespace Security

Possible Solution

- podman run --userns=auto
	- Podman automatically picks different User Namespace per Container, guaranteeing uniqueness.
	- Similar to what we do with SELinux
	- Allow administrator to turn this on by default
- Add similar feature to Kubernetes/CRI-O
	- Still have difficulty or chowning volumes to match User Namespace

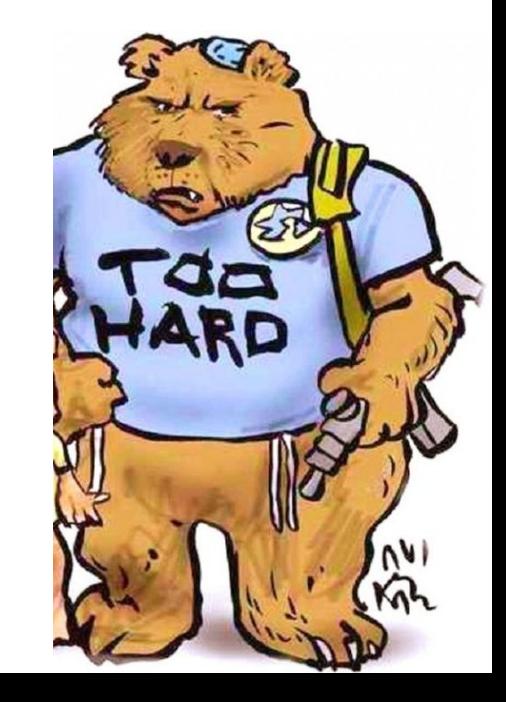

## Containers.conf

- Allow distributions/Administrators & Users to set default settings for containers.
	- /usr/share/containers/containers.conf
	- /etc/containers/containers.conf
	- \$HOME/.config/containers.conf
- Including Default Capabilities.
	- Eliminate questionable Capabilities
- Default to allowing ping within your containers with sysctl
	- Default\_sysctls

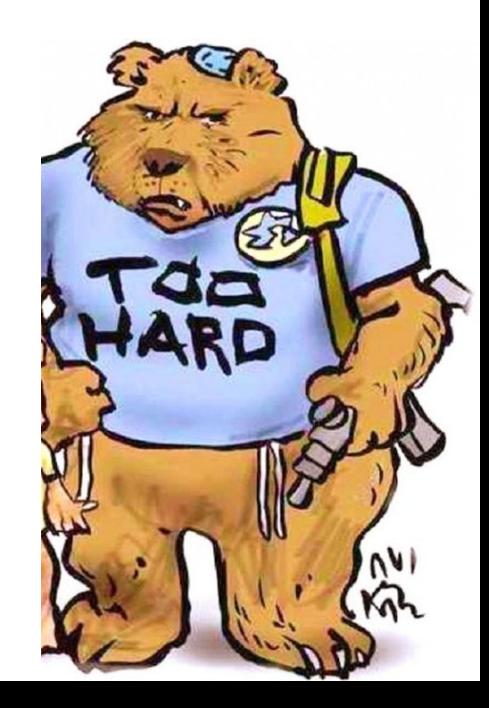

### Recommended Container Engine Talks

- Fri 12:30pm Container Security BOF what's next?
- Fri 1:30pm Understanding Container Engines by Demo™ y
- Sat 10:30am Podman, Buildah, Skopeo, and CRI-O A Year Later
- Sat 12:30pm Finding, Building, Sharing & Deploying Containers
- Sat 2:30pm Building multi-arch container images with buildah
- Sat 4:30pm From Terminal to Container: Tracing Podman Run
- Sat 5:00pm Generate seccomp profiles for containers using bpf
- Sun 10:00am Kubernetes BOF Josh Berkus
- Sun 11:00am Custom SELinux container policies in OpenShift
- Sun 12:00pm OCP+Fedora+VirtualKubelet+RPI3+Podman = Fun^2!
- Sun 1:00pm Containers Birds of a Feather